Buenos días

Aquí encontraras un archivo con información, con ella crea una tabla de frecuencias Éxitos.

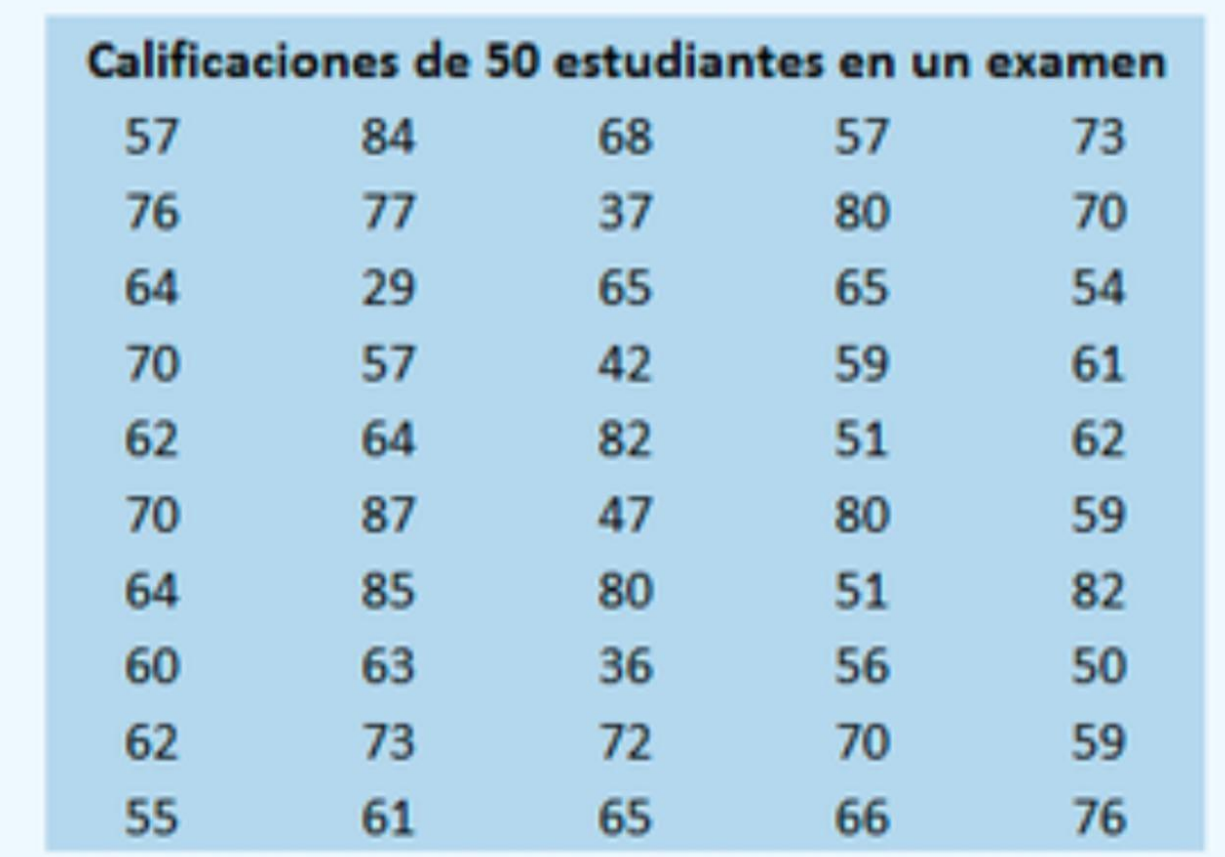